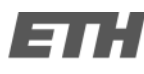

## Projektarbeit

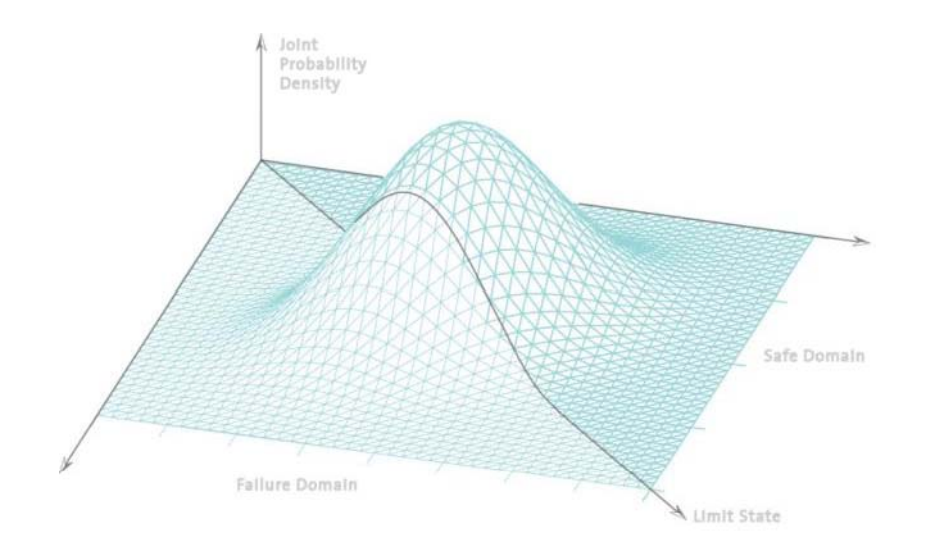

### Angewandte Methoden zur Beurteilung der Materialeigenschaften von Bauholz

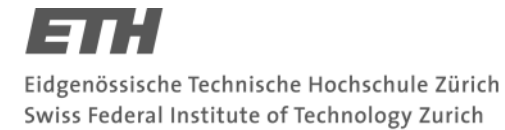

#### Projektarbeit

### Durchführung der Versuche

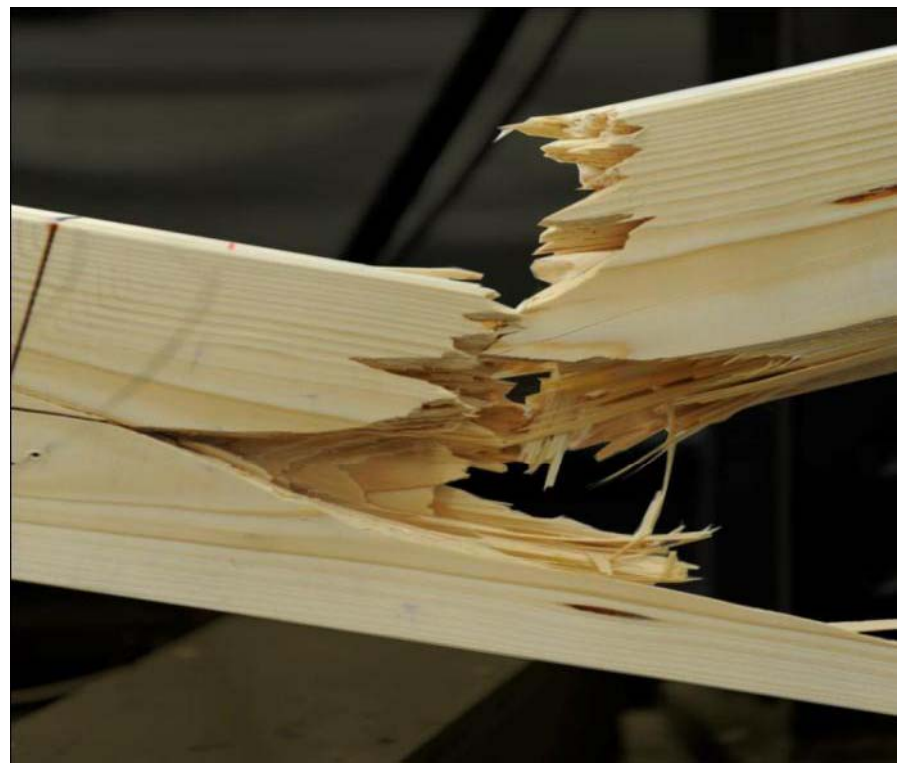

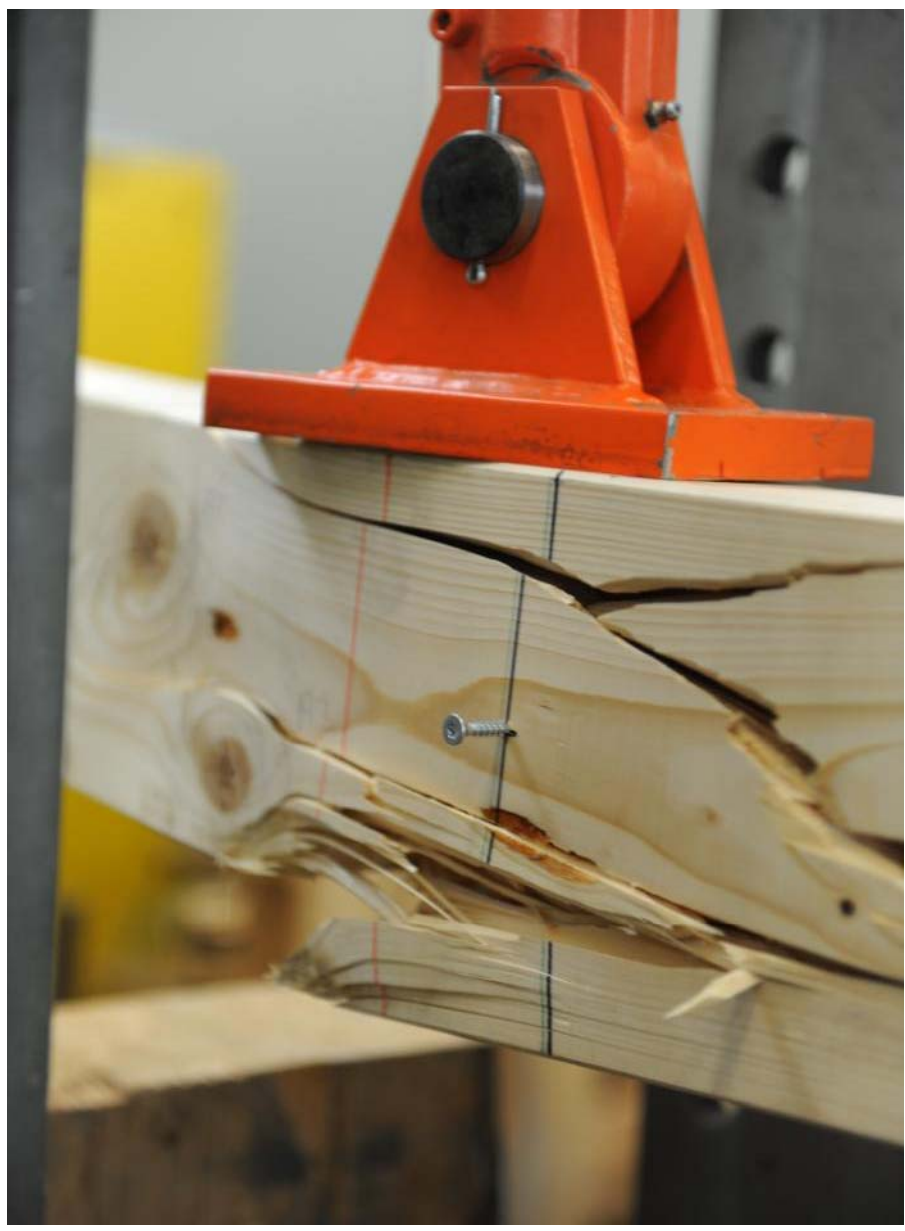

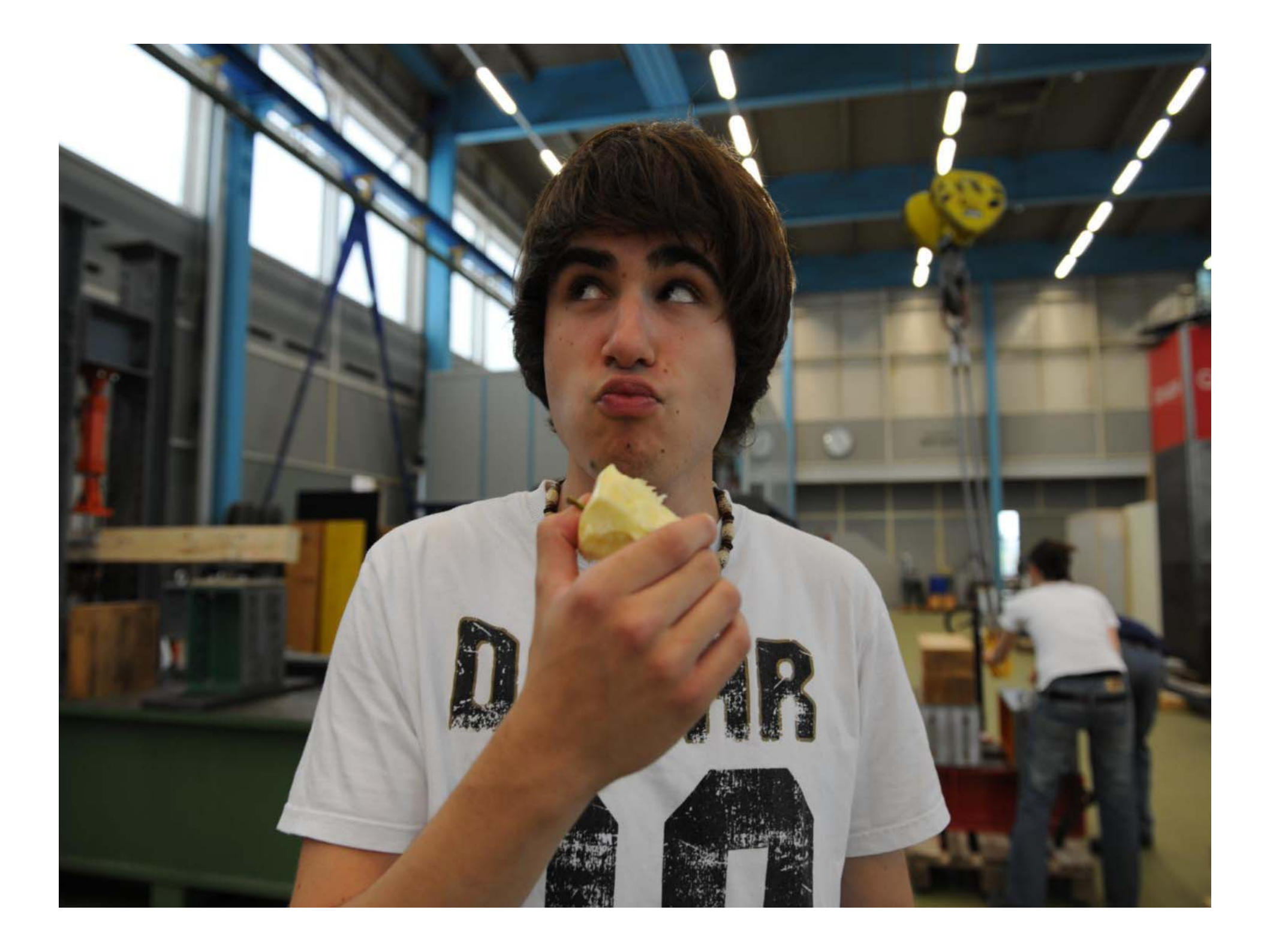

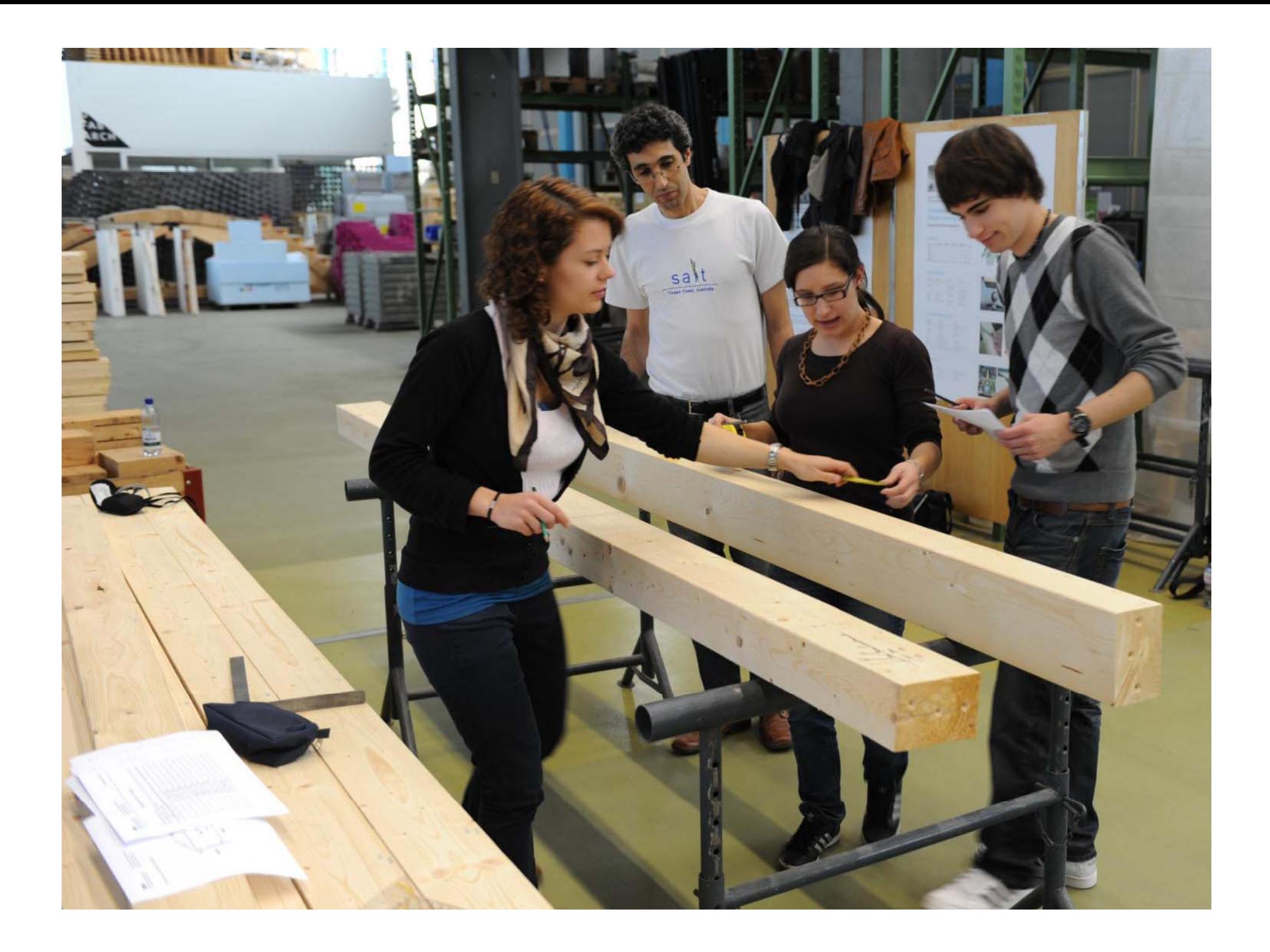

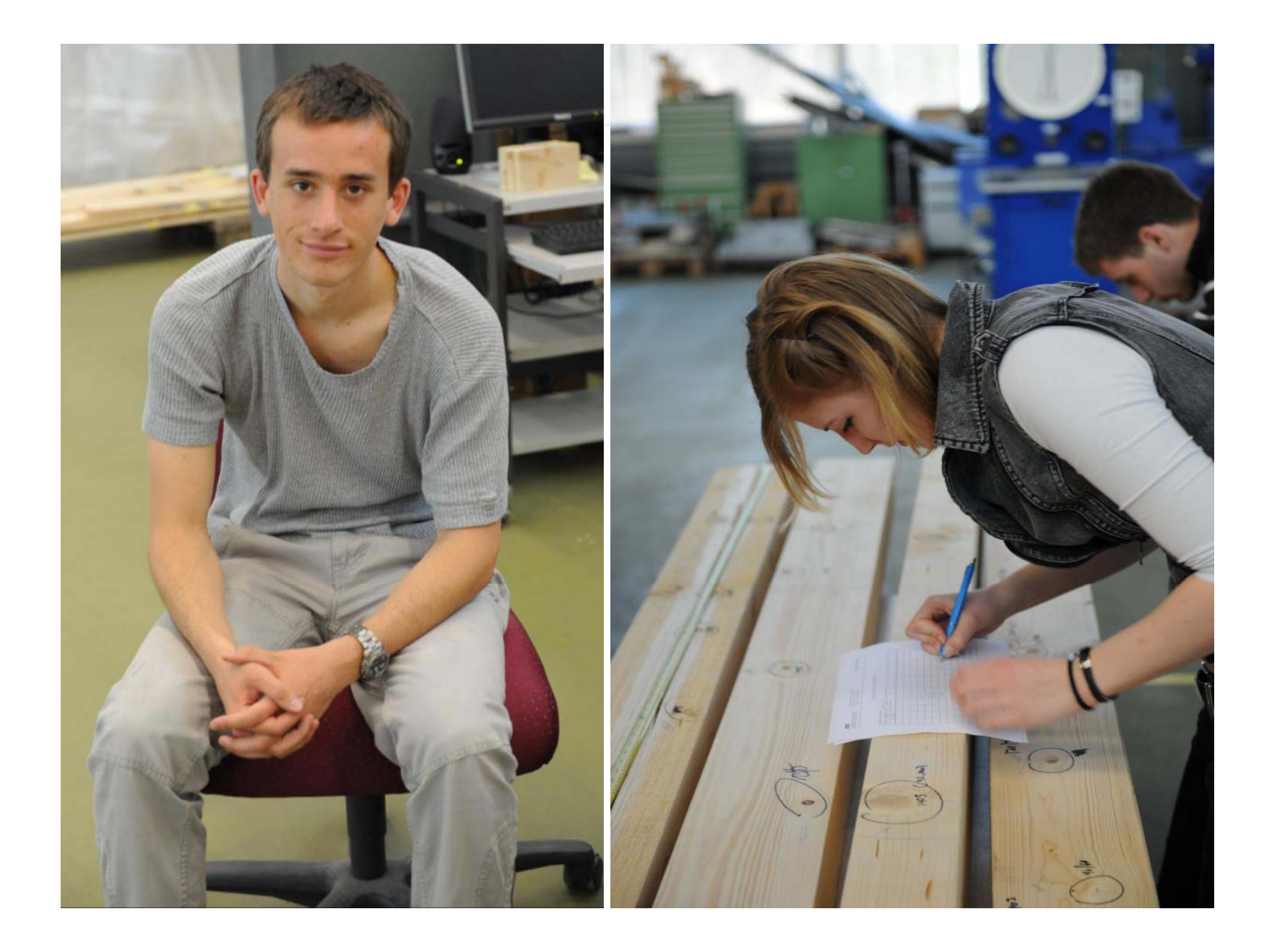

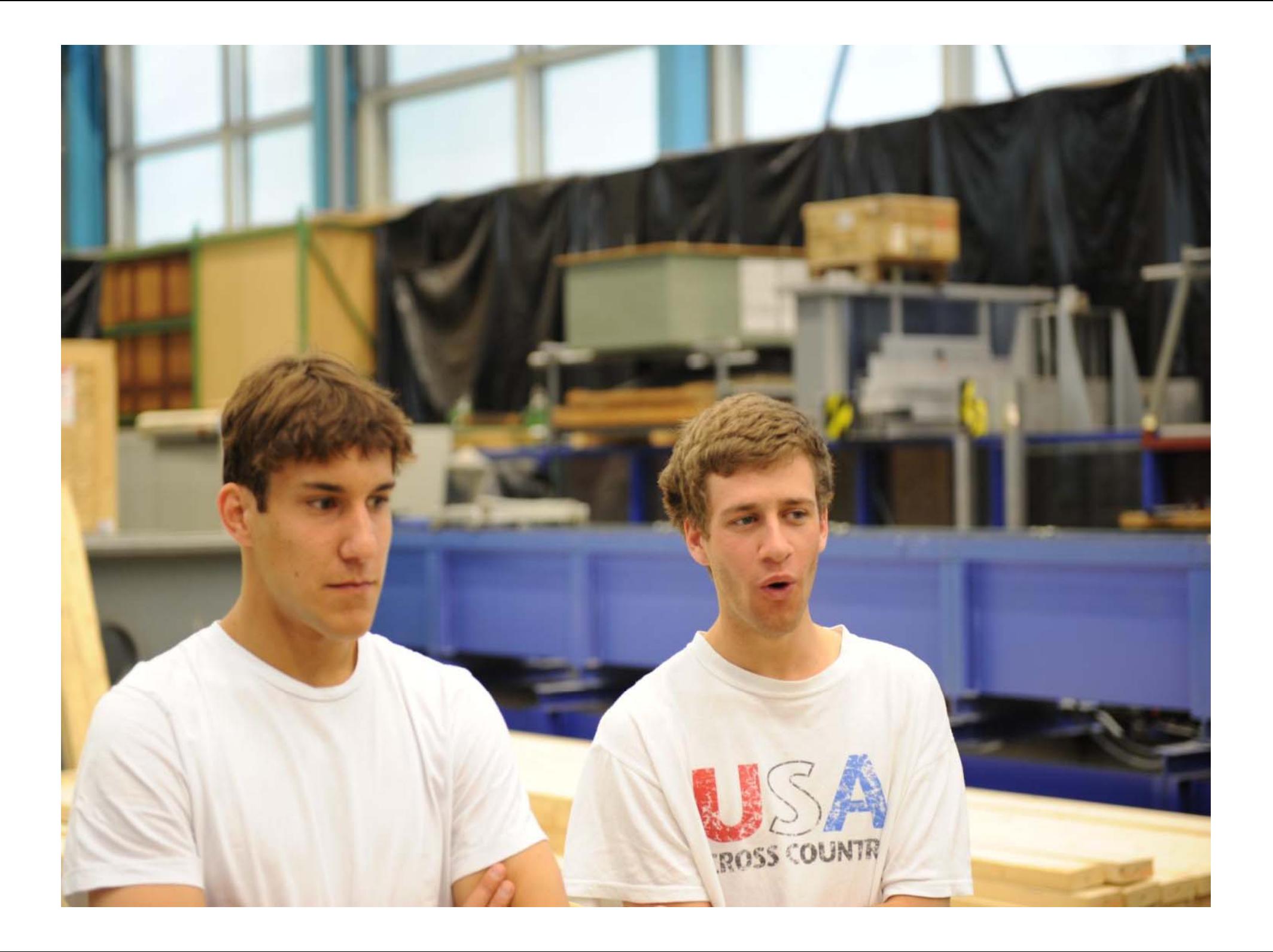

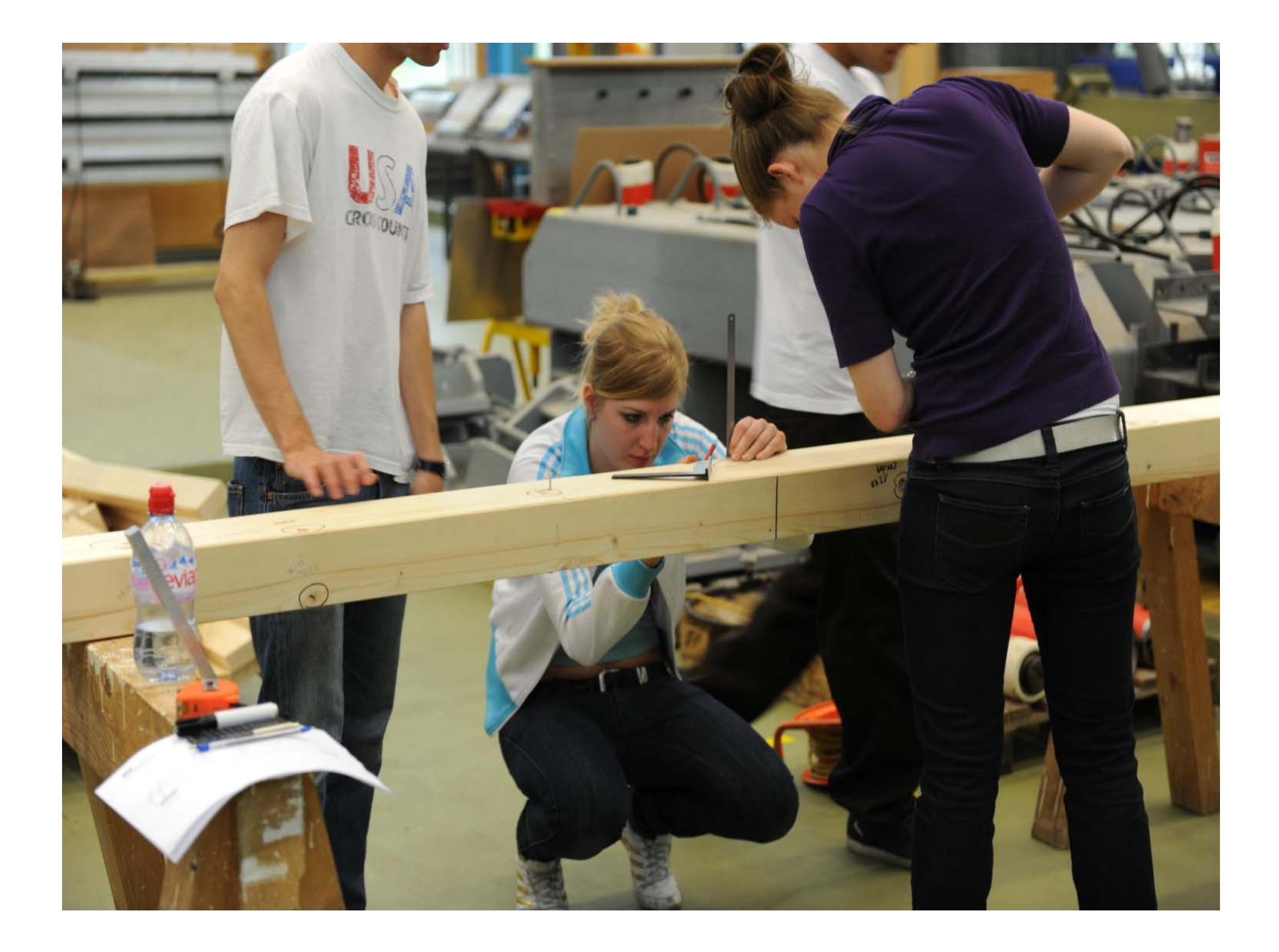

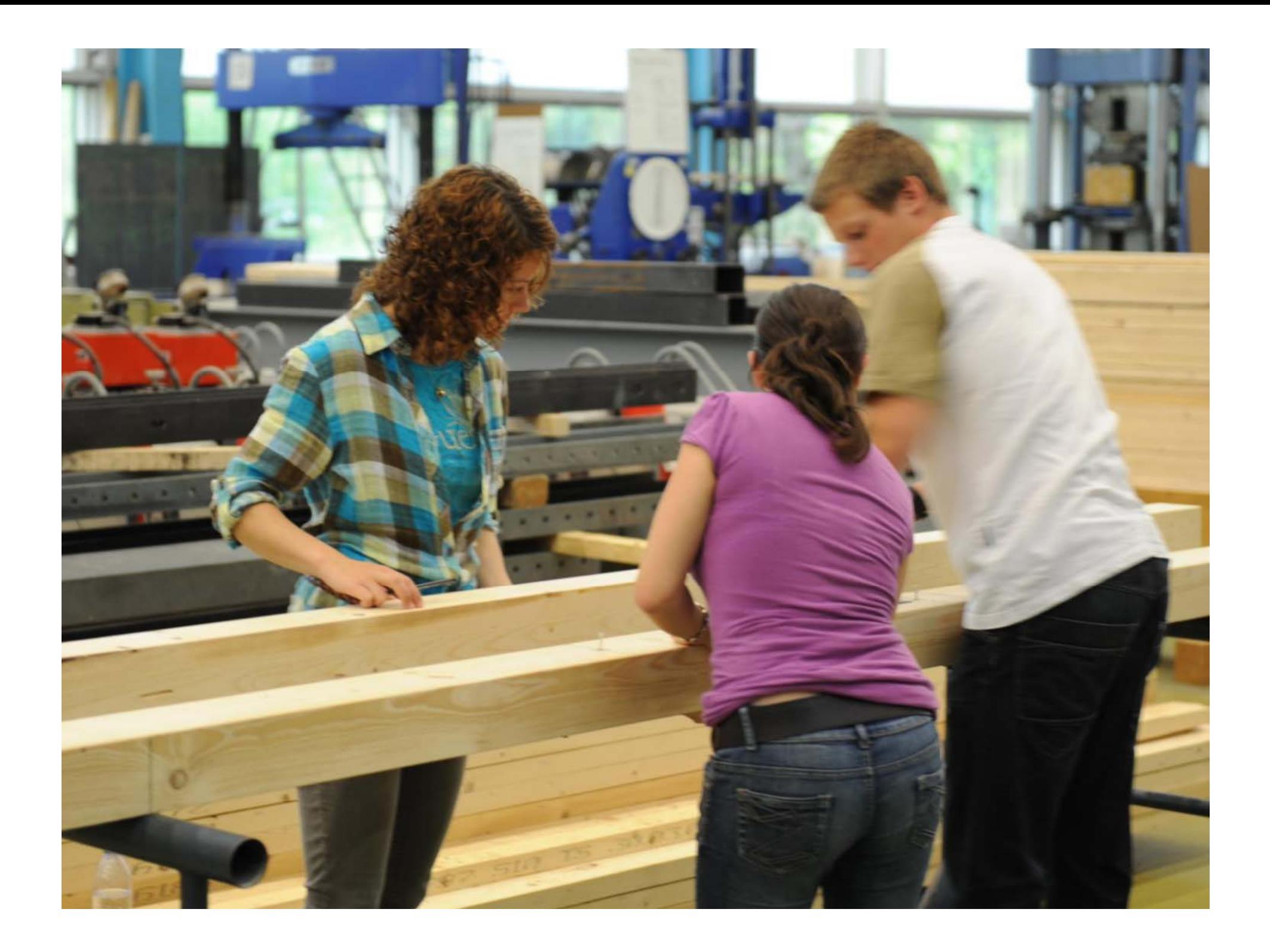

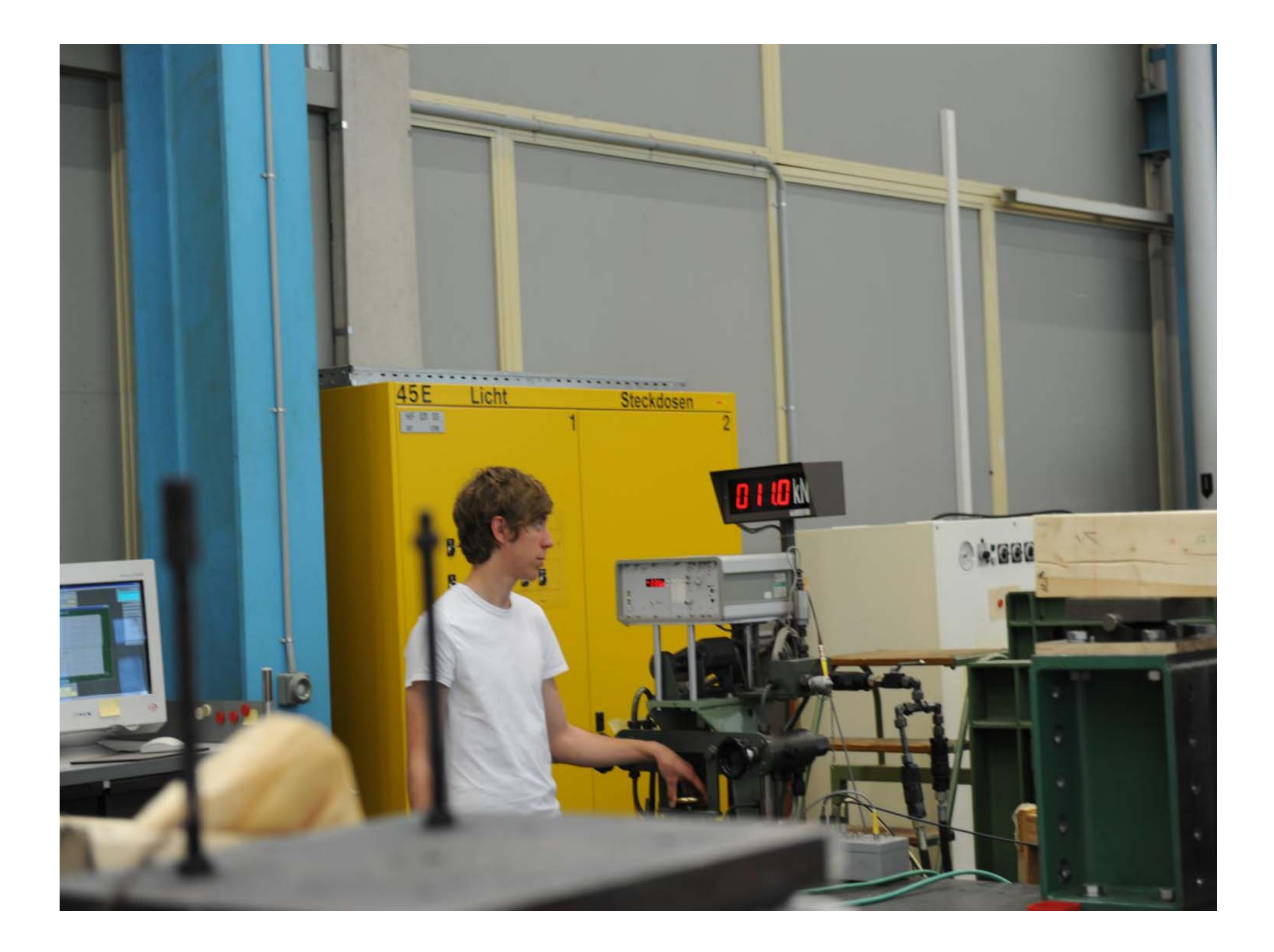

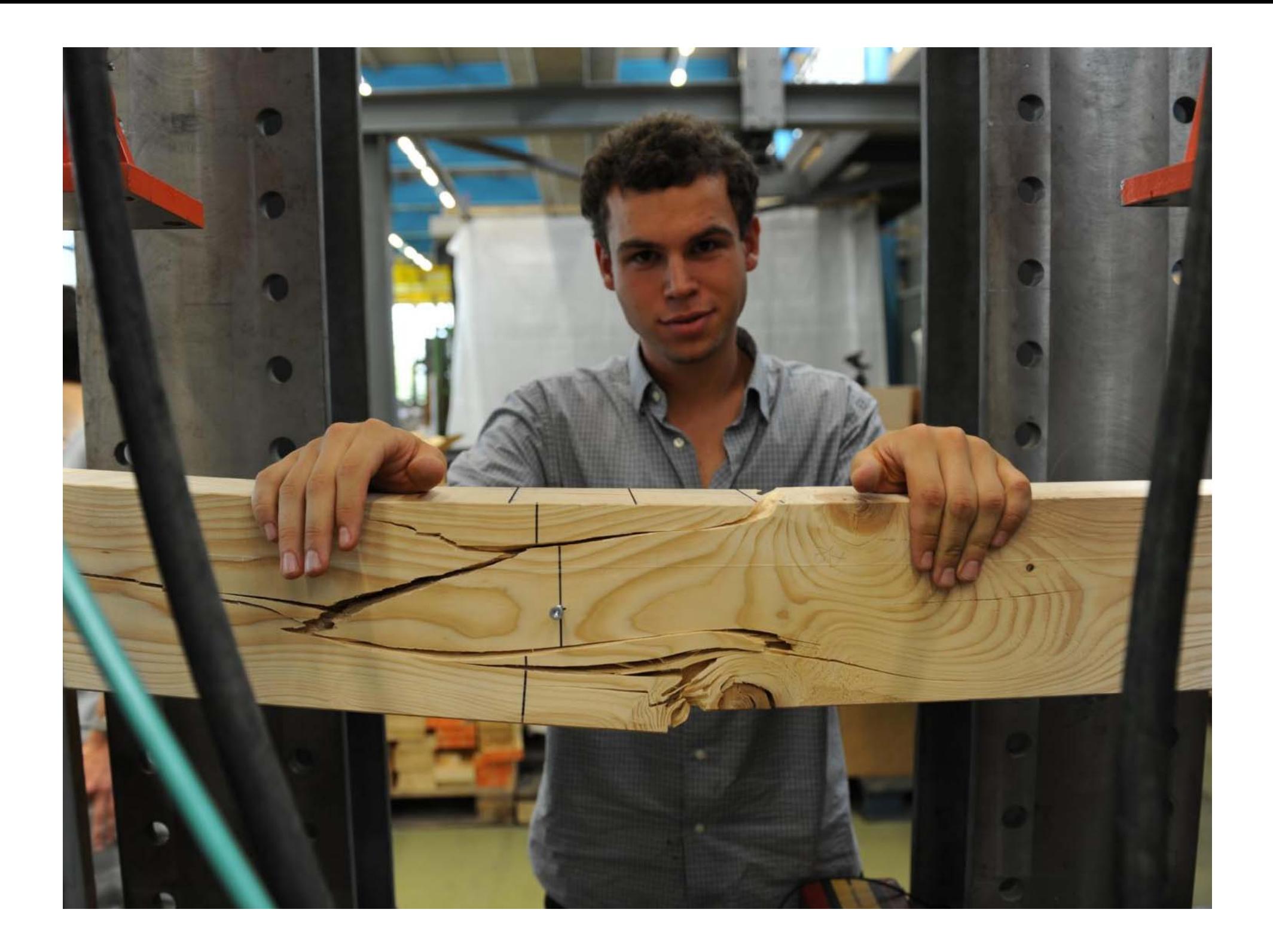

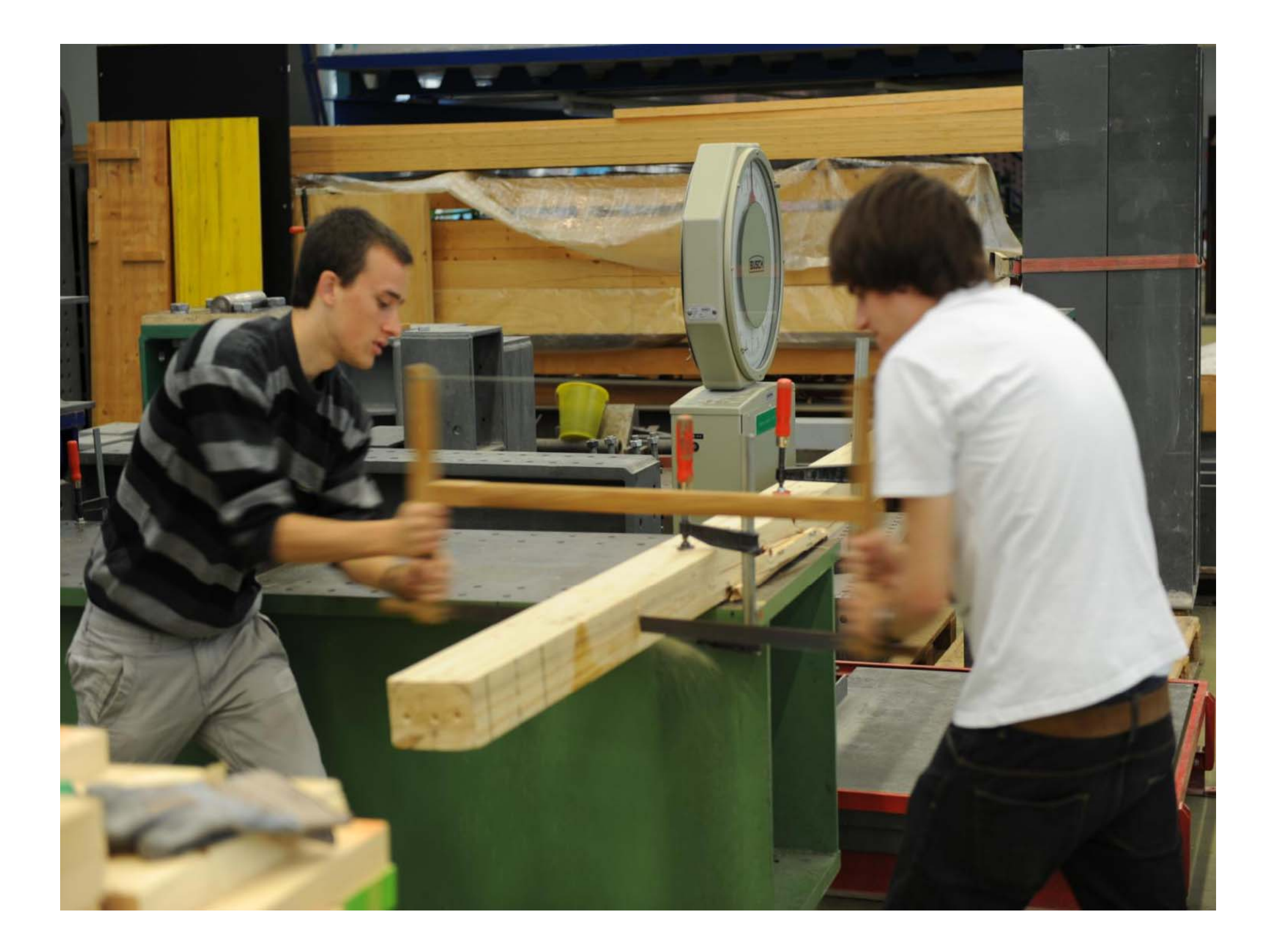

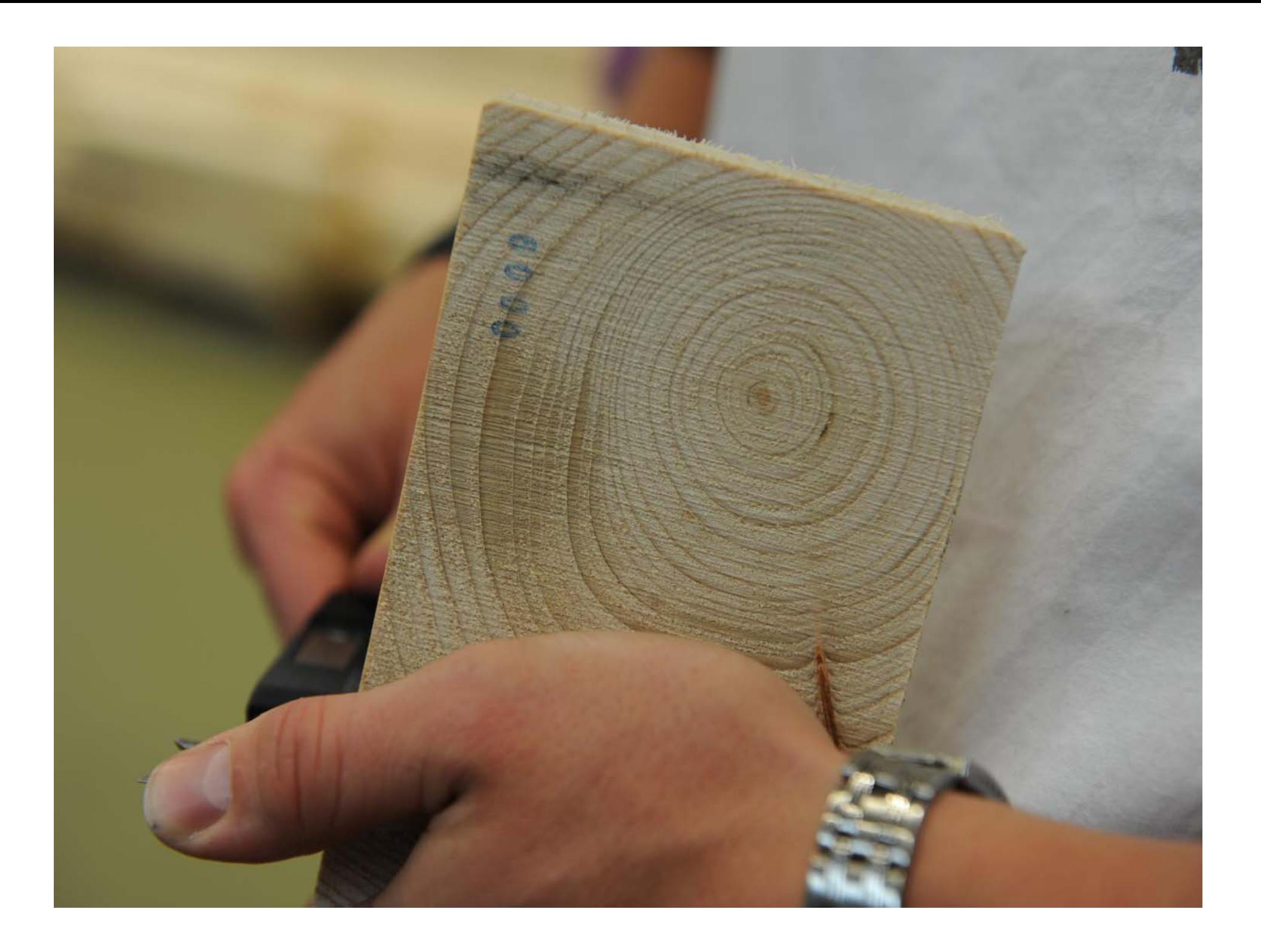

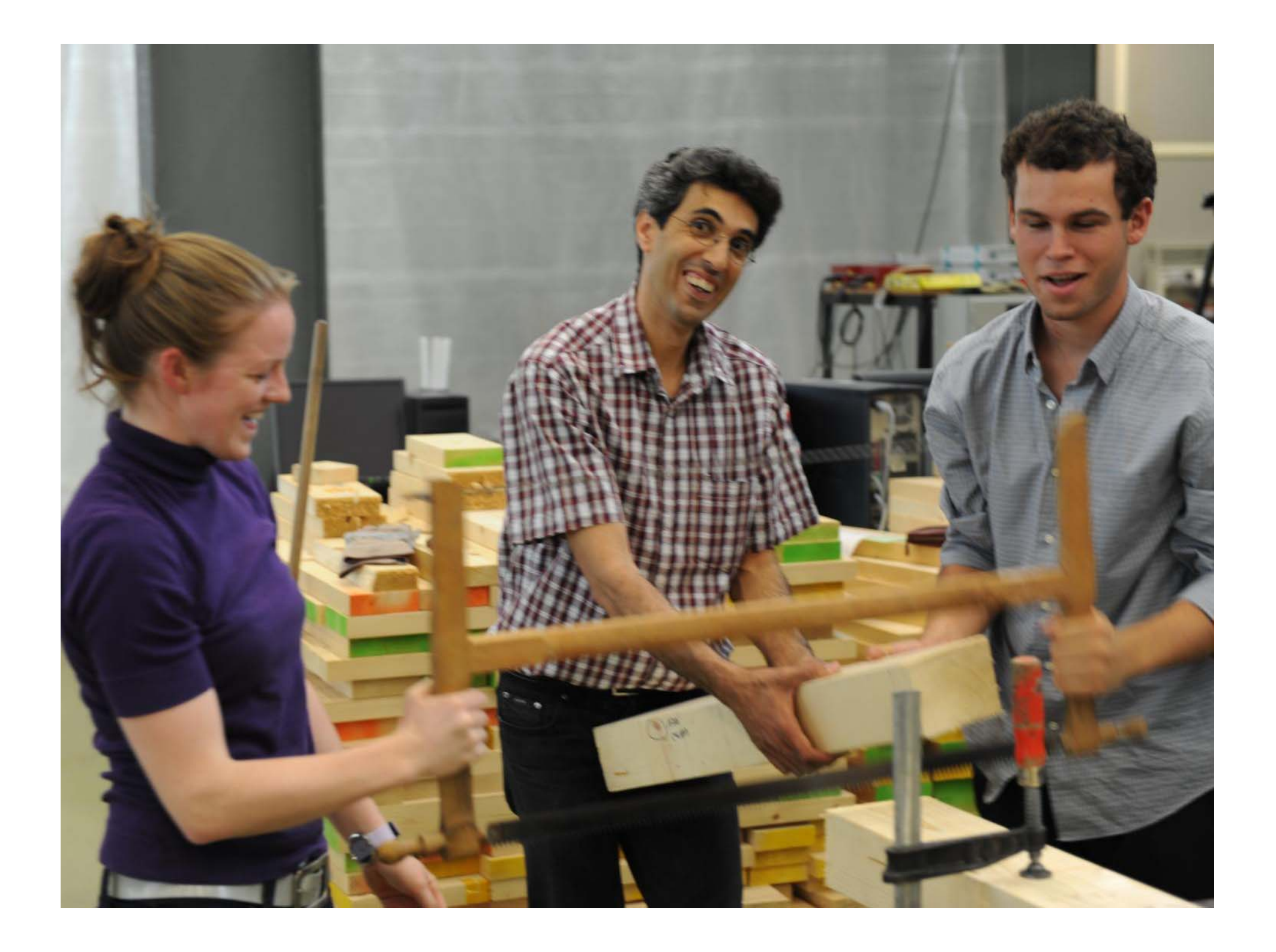

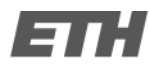

Projektarbeit

## Berechnungen

## Berechnungen für den Datensatz

- gravimetrische Rohdichte (feucht und trocken)
- •dynamischer Elastizitätsmodul (Frequenz)
- •dynamischer Elastizitätsmodul (Ultraschall)
- •statischer Elastizitätsmodul (lokal)
- •statischer Elastizitätsmodul (global)
- Festigkeiten
- tKAR Astwert

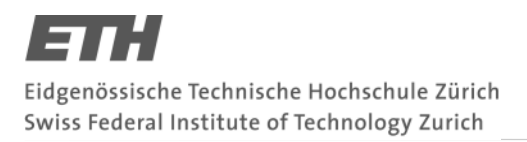

## Berechnungen

• tKAR – Astwert

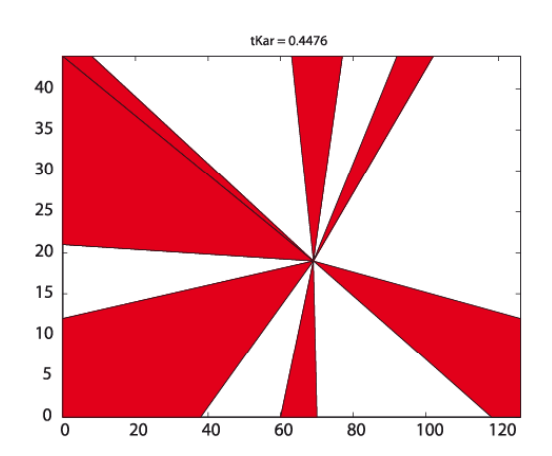

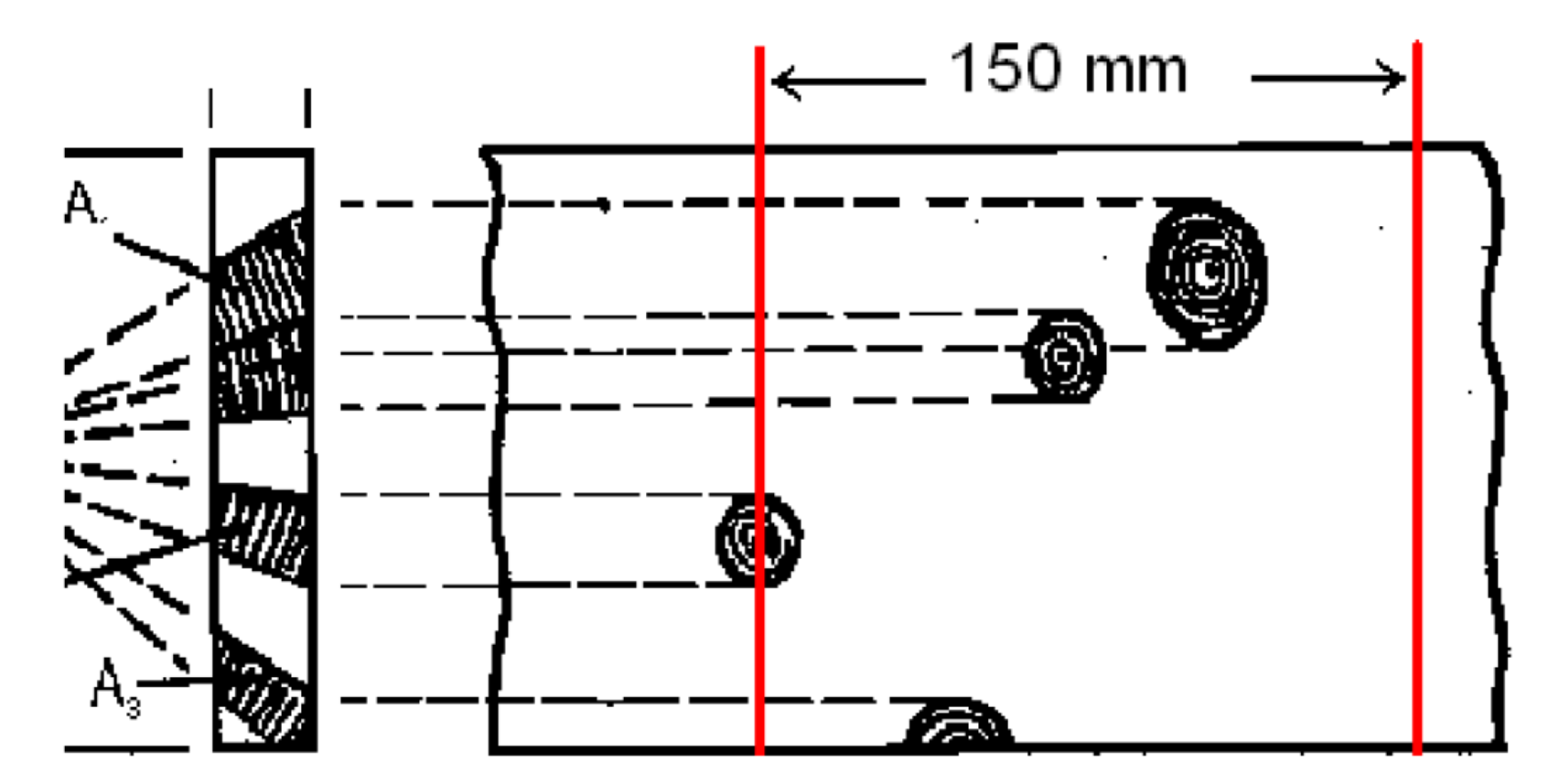

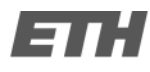

Projektarbeit

# BeschreibendeStatistik

### zu beschreibende Variablen:

- dyn E-Modul (Frequenz)
- dyn E‐Modul (US)
- tKAR
- Rohdichte
- statische E-Moduli (lokal u. global)
- Festigkeiten (Zug u. Biegung)

#### 1. Tabelle mit

- Anzahl Beobachtungen (n)
- Mittelwert
- Variationskoeffizient
- $\bullet$  Minimum
- Maximum

#### für alle Variablen

#### 2. Histogramme

- dyn E‐Modul (Frequenz)
- dyn E‐Modul (US)
- tKAR
- Rohdichte
- statische E‐Moduli (lokal u. global)
- Festigkeiten (Zug u. Biegung)

### 3. zweidimensionales Streudiagramm

- Festigkeit (Zug oder Biegung) über
- dyn E‐Moduli (US u. Frequenz)
- tKAR
- Rohdichte
- statische E‐Moduli (lokal u. global)

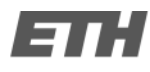

Projektarbeit

## Regressionsanalyse

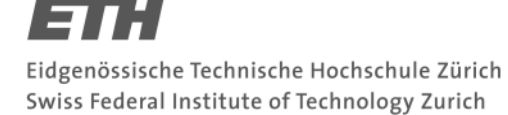

Projektarbeit

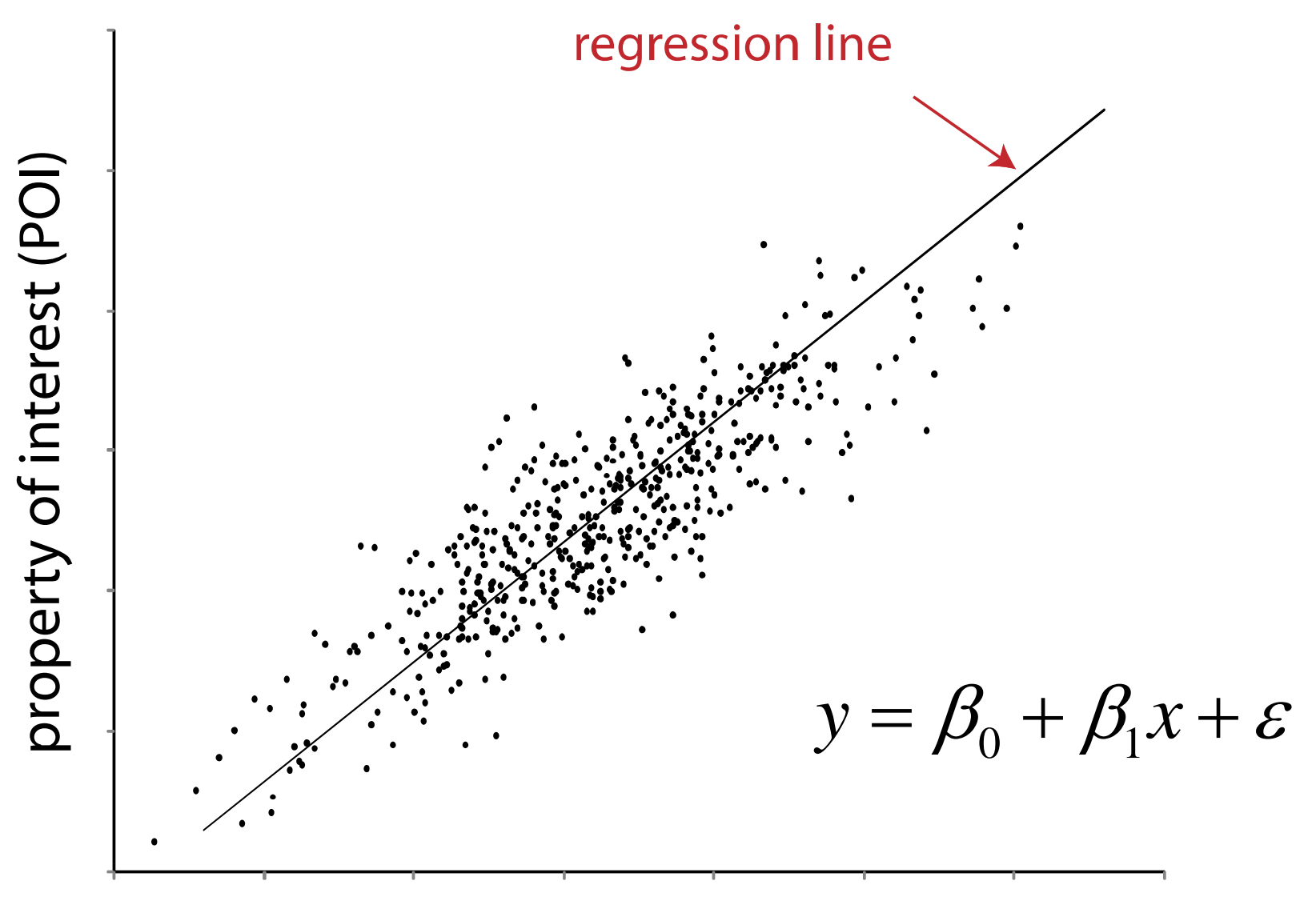

 $\sim$  23

#### 1. Tabellee mit  $y = \beta_0 + \beta_1 x + \varepsilon$

Regressionsanalyse aller Variablen mit der Festigkeit

 $\bullet$  Regressionskoeffizienten  $\beta_{\scriptscriptstyle 0}, \beta_{\scriptscriptstyle 1}$ und der Standardabweichung von  $\mathcal{E}=N\big(0,\sigma_{_{\mathcal{E}}}\big)$ 

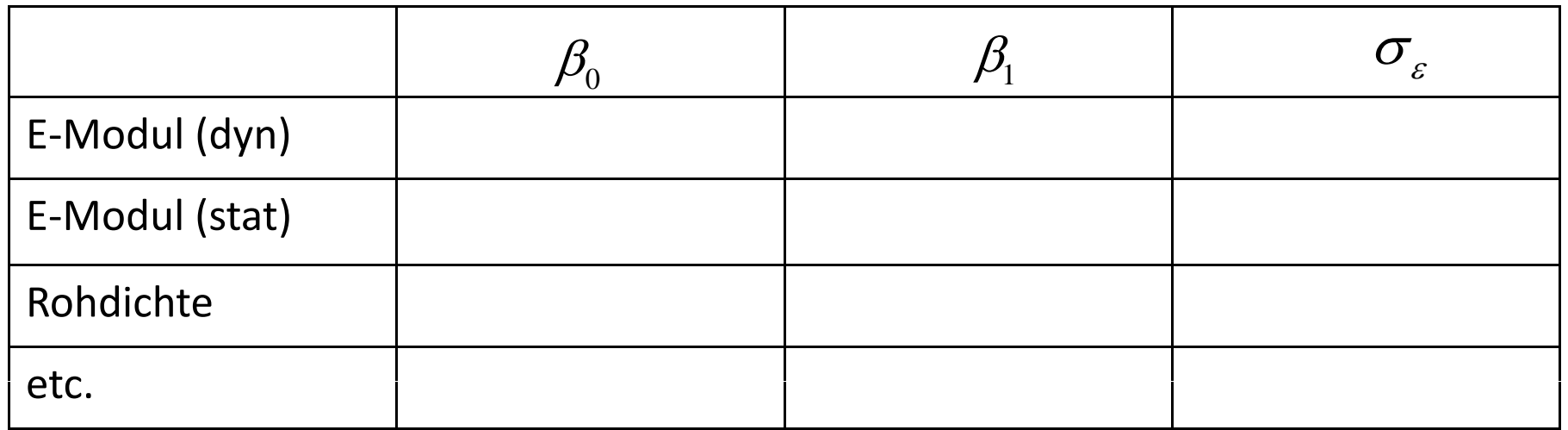

#### 2. Tabelle mit

• Korrelationskoeffizienten zwischen allen erfassten Variablen

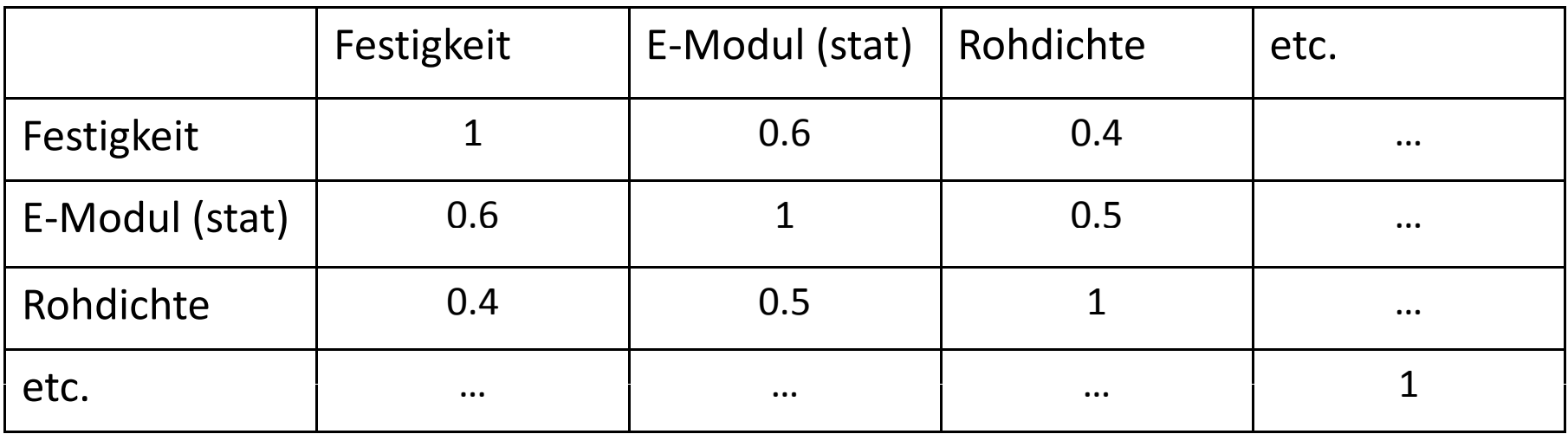

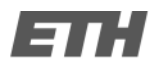

Projektarbeit

# Modellierung der Holzmaterialeigenschaften

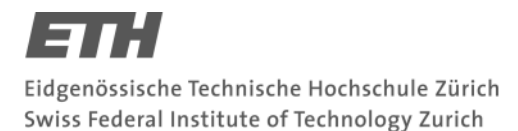

1. Bestimmung einer geeigneten Verteilungsfunktion für die Repräsentation der einzelnen Beobachtungen mittels Wahrscheinlichkeitspapier

Variablen:

- Festigkeit (Zug oder Biegung)
- E‐Modul (statisch lokal und global)
- Rohdichte

#### 2. Vergleich der anhand der Beobachtungen gewählten Verteilungsfunktion mit Empfehlungen aus der Literatur

z.B. JCSS probabilistic model code http://www.jcss.ethz.ch/

#### Empfehlung JCSS:

- •Festigkeit lognormal
- E-Modul lognormal
- Rohdichtenormal

#### 3. Parameterschätzung für die gewählten Verteilungsfunktionen anhand der Maximum-Likelihood‐Methode

#### 4. Graphische Darstellung der ermittelten Dichte‐ und Verteilungsfunktionen

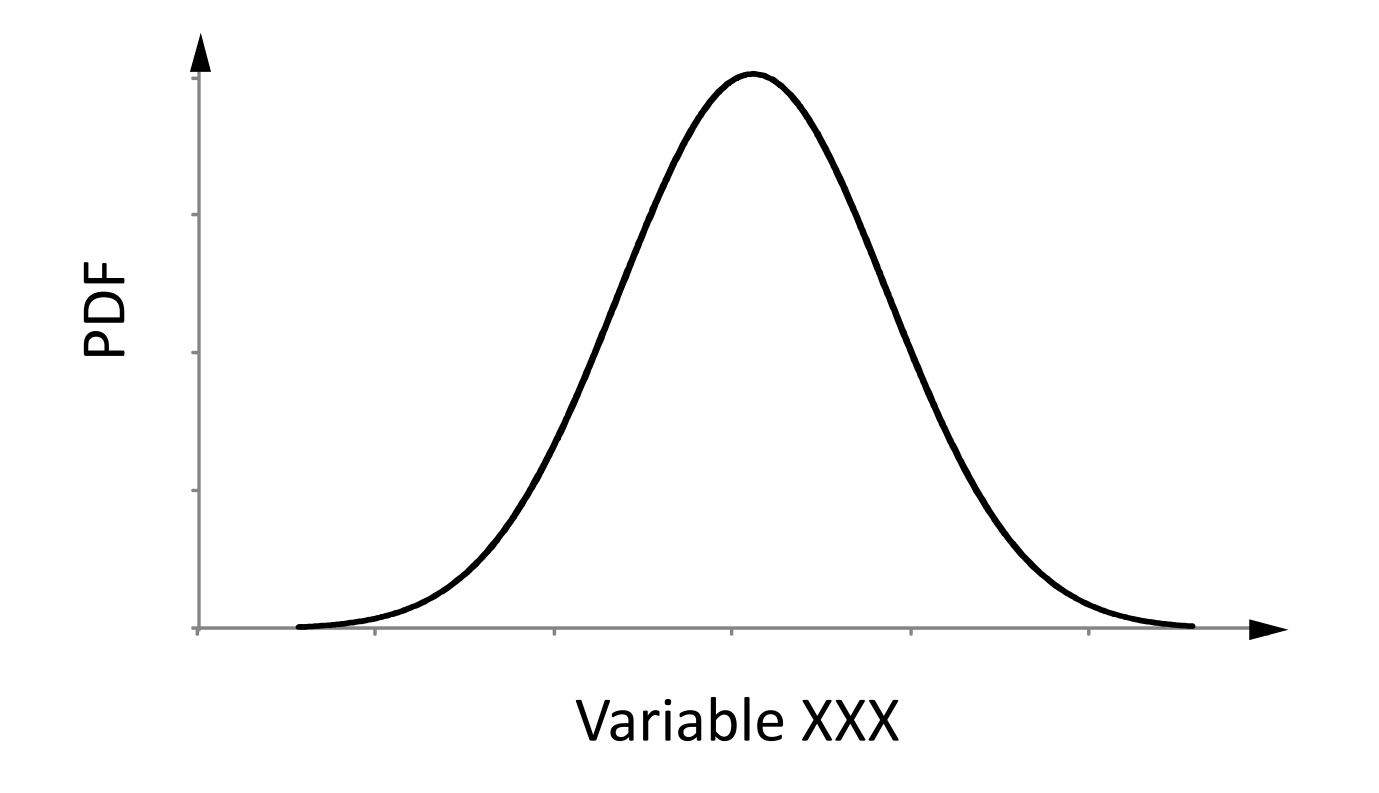

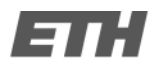

Projektarbeit

# Interpretation der Versuchsergebnisse

#### keineVorgaben...

### Datenauswertung

- Mi 8‐11 Uhr
- Info: www.ibk.ethz.ch/fa
- Sprechstunden: HIL E 23.1
	- Markus: Mi 12 ‐13 Uhr
	- Gerhard: Di 12 ‐13Uhr

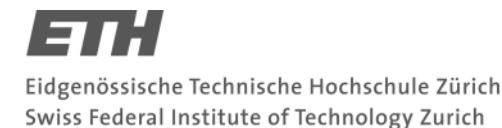

- Gruppe 1:
	- ‐ Beschreibende Statistik (Kanthölzer)
		- ‐ Histogramme (Festigkeit, 4 <sup>x</sup> E‐Modul, Rohdichte, tKar‐Wert)
		- ‐ Zweidimensionale Streudiagramme (Vergleich Festigkeit mit allen Parametern)
	- ‐- Regressionsanalyse (Kanthölzer)
		- ‐ Tabelle mit allen Korellationskoeffizienten
		- Tabelle  $\beta_{0}, \beta_{1}, \sigma_{s}$
	- Interpretation der Ergebnisse (Kanthölzer)

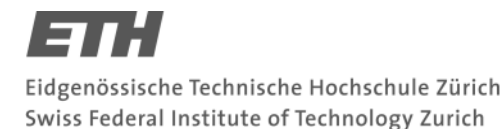

- Gruppe 2:
	- ‐ Beschreibende Statistik (Kanthölzer)
		- ‐ Histogramme (Festigkeit, 4 <sup>x</sup> E‐Modul, Rohdichte, tKar‐Wert)
		- ‐ Zweidimensionale Streudiagramme (Vergleich Festigkeit mit allen Parametern)
	- ‐- Parameterschätzung (Kanthölzer)
		- ‐ Welche Verteilung? (Wahrscheinlichkeitspapier)
			- $\rightarrow$  Vergleich mit JCSS
		- ‐ Parameterschätzung mit MLM
	- Interpretation der Ergebnisse (Kanthölzer)

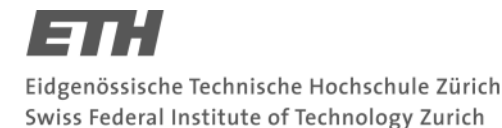

- Gruppe 3:
	- ‐ Beschreibende Statistik (Brettern)
		- ‐ Histogramme (Festigkeit, 4 <sup>x</sup> E‐Modul, Rohdichte, tKar‐Wert)
		- ‐ Zweidimensionale Streudiagramme
		- (Vergleich Festigkeit mit allen Parametern)
	- ‐- Regressionsanalyse (Brettern)
		- ‐ Tabelle mit allen Korellationskoeffizienten
		- Tabelle  $\beta_{0}, \beta_{1}, \sigma_{s}$
	- Interpretation der Ergebnisse (Bretter)

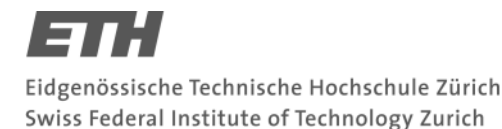

- Gruppe 3:
	- ‐ Beschreibende Statistik (Brettern)
		- ‐ Histogramme (Festigkeit, 4 <sup>x</sup> E‐Modul, Rohdichte, tKar‐Wert)
		- ‐ Zweidimensionale Streudiagramme (Vergleich Festigkeit mit allen Parametern)
	- ‐- Parameterschätzung (Brettern)
		- ‐ Welche Verteilung? (Wahrscheinlichkeitspapier)
			- $\rightarrow$  Vergleich mit JCSS
		- ‐ Parameterschätzung mit MLM
	- Interpretation der Ergebnisse (Bretter)

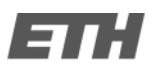

## Bericht ‐ Inhalt

- ‐- Einleitung
	- ‐ Kurze Beschreibung der Aufgaben und Ziele
- ‐ Versuchsbeschreibung
	- ‐ Verwendetes Material
	- Beschreibung der einzelnen Versuche
- ‐ Darstellung der Ergebnisse
	- Darstellung aller Ergebnisse (Bretter bzw. Kanthölzer) (Beschreibende Statistik, Regressionsanalyse, Parameterschätzung)
- ‐- Interpretation der Ergebnisse
	- Eigene Interpretation der Ergebnisse
	- Evtl. mit Ausblick

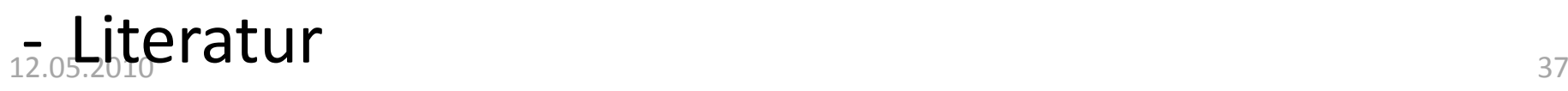

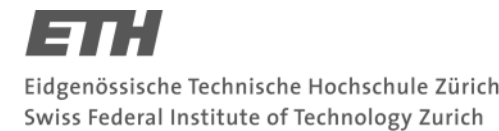

## Bericht – auf was sollt ihr achten

#### ‐ Texte

- Kurz, nachvollziehbar
- ‐ Einheitliche Schriftstiel (aufs Erscheinungsbild achten!!!)

#### ‐ Grafiken / Diagramme

- Einfach, nachvollziehbar
- ‐ Einheitliche Beschriftung
- Einheitliche Legenden, Achsenlängen (Vergleichbarkeit!!!)
- ‐ Literatur
	- ‐ Auf verwendete Literatur verweisen

#### →Technischer Bericht, kein Schönheitswettbewerb

## Bericht – Randbedingungen

- ‐- Länge
	- ‐ Max. 12 Seiten <sup>+</sup> Anhang
	- Min. verständlich, nachvollziehbar
- ‐ Termine
	- Abgabetermin 28.5.2010
	- ‐ Deadline Vorentwurf 21.5.2010 (Termin ausmachen!!!)

#### $\rightarrow$ Technischer Bericht, kein Schönheitswettbewerb

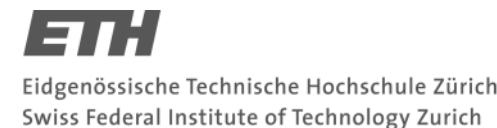

## Poster – Randbedingungen

- ‐ Grösse A0
	- Schöne, leicht verständliche Grafiken
	- Stichwortartige Beschreibung:
		- Aufgabestellung
		- Versuchsdurchführung (mit Fotos!!!)
		- Ergebnisse (mit Grafiken / Diagrammen!!!)
- ‐ Termine
	- Abgabetermin 28.5.2010
	- Vorentwurf bis 21.5.2010 (Termin ausmachen!!!)

#### $\rightarrow$ Technischer Bericht, kein Schönheitswettbewerb

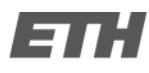

Projektarbeit

### Danke!!!